## **Auf einen Blick**

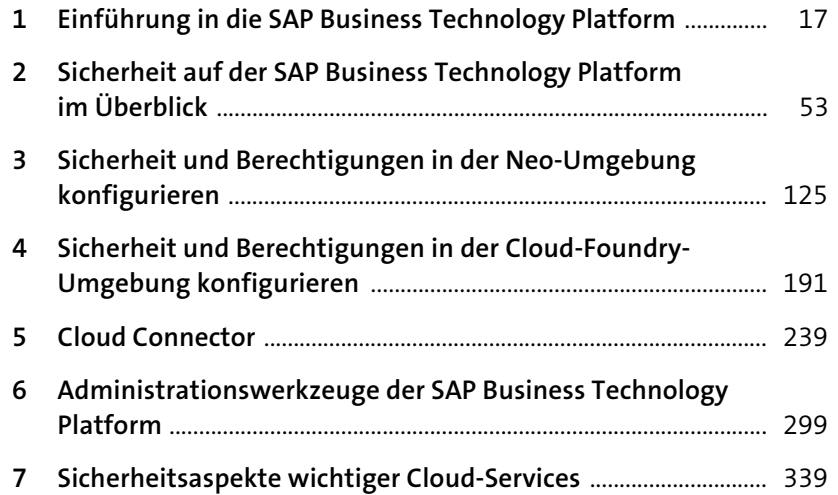

### **Inhalt**

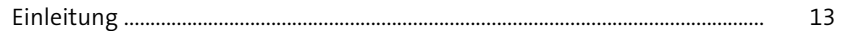

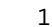

### **1 Einführung in die SAP Business Technology Platform** 17

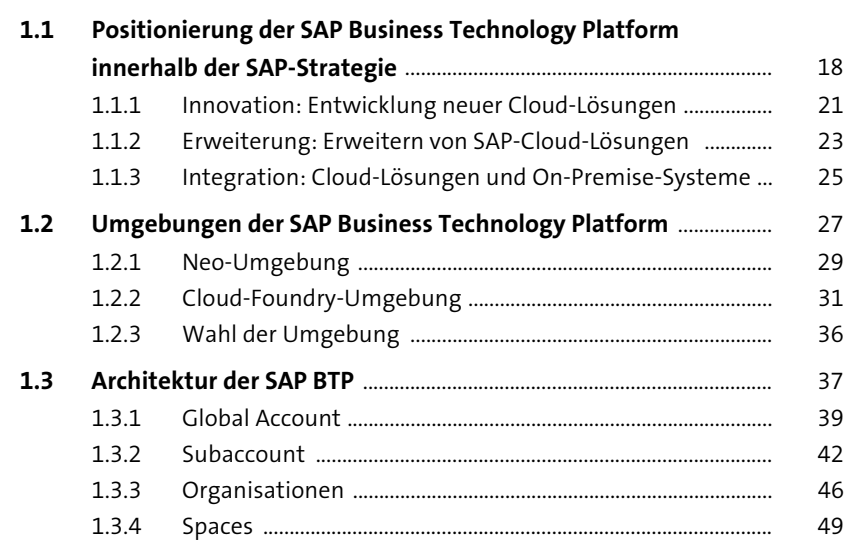

### **2 Sicherheit auf der SAP Business Technology Platform im Überblick** 53

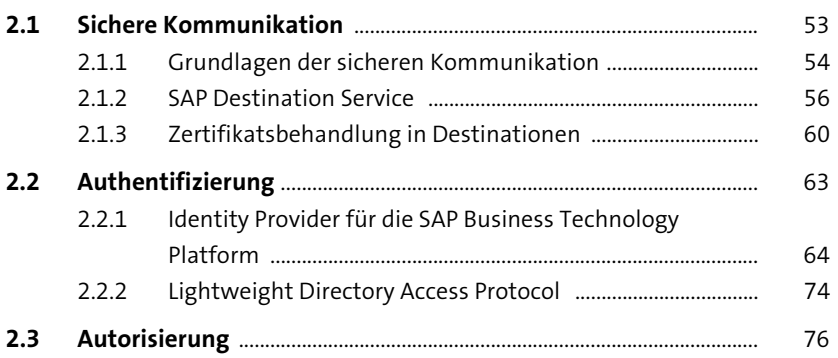

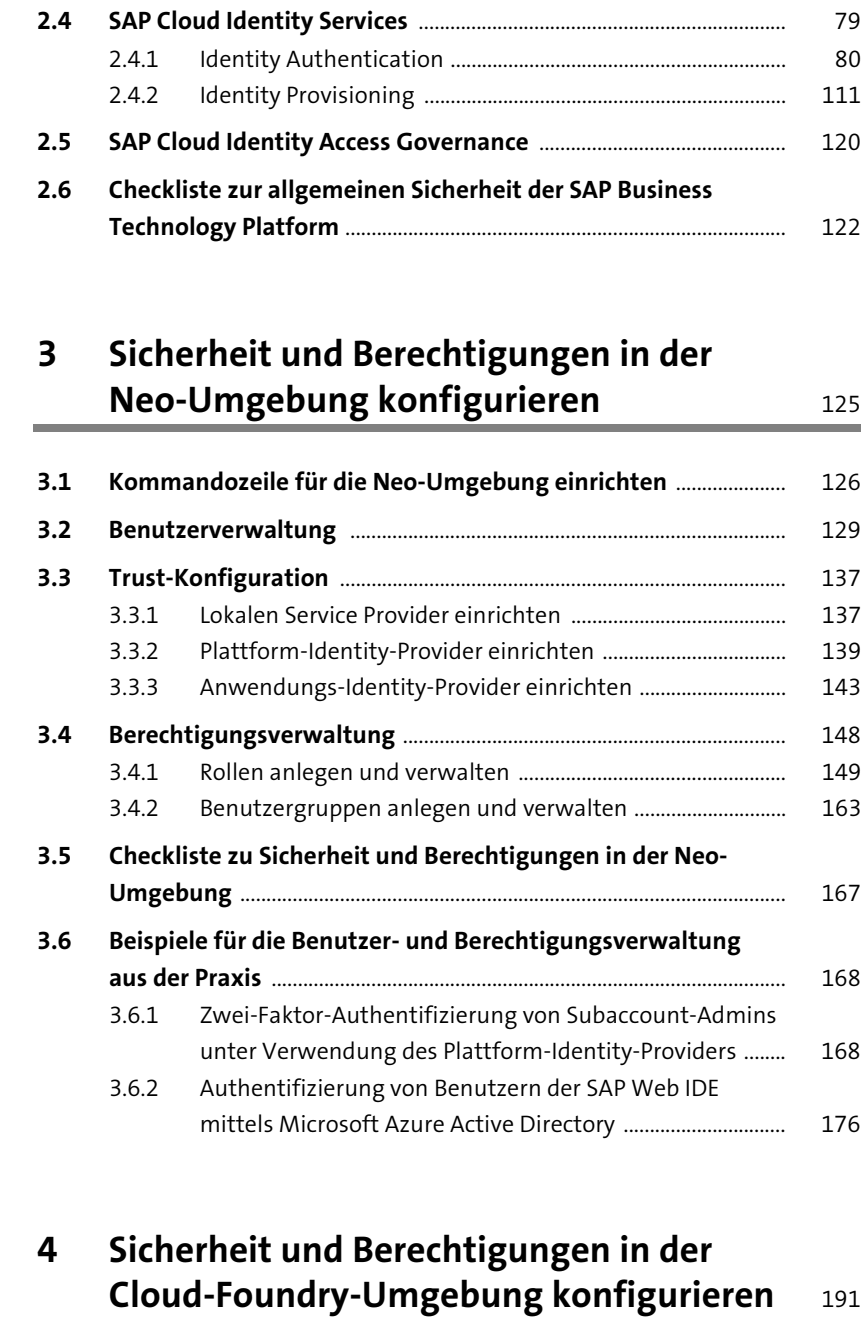

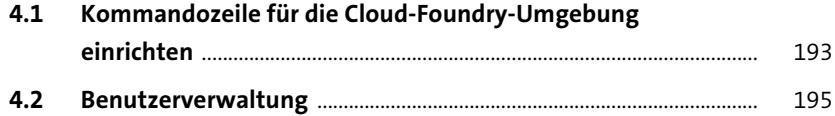

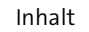

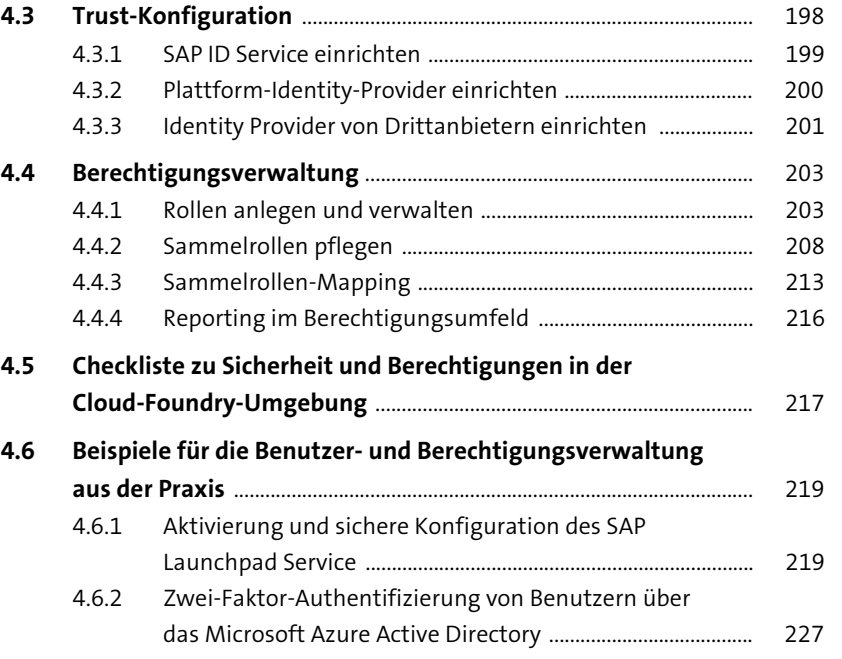

# **5 Cloud Connector** 239

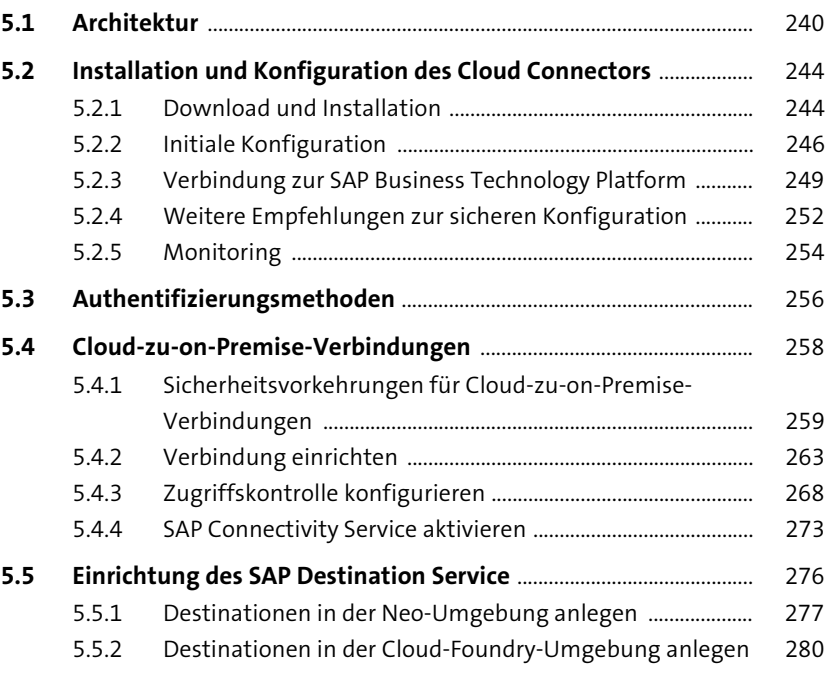

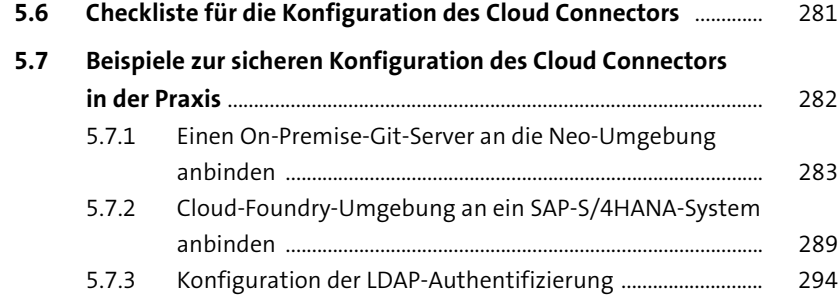

#### **6 Administrationswerkzeuge der SAP Business Technology Platform** <sup>299</sup>

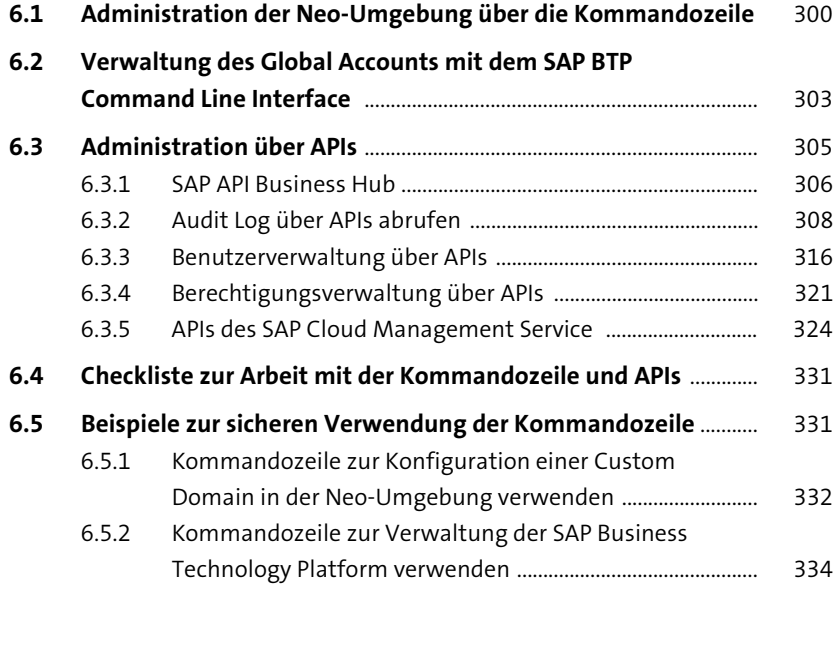

#### **7 Sicherheitsaspekte wichtiger Cloud-Services**

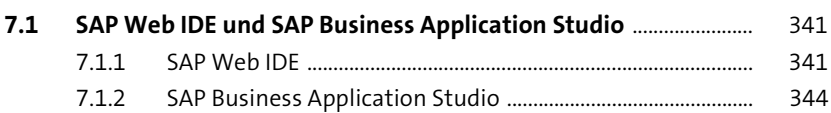

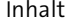

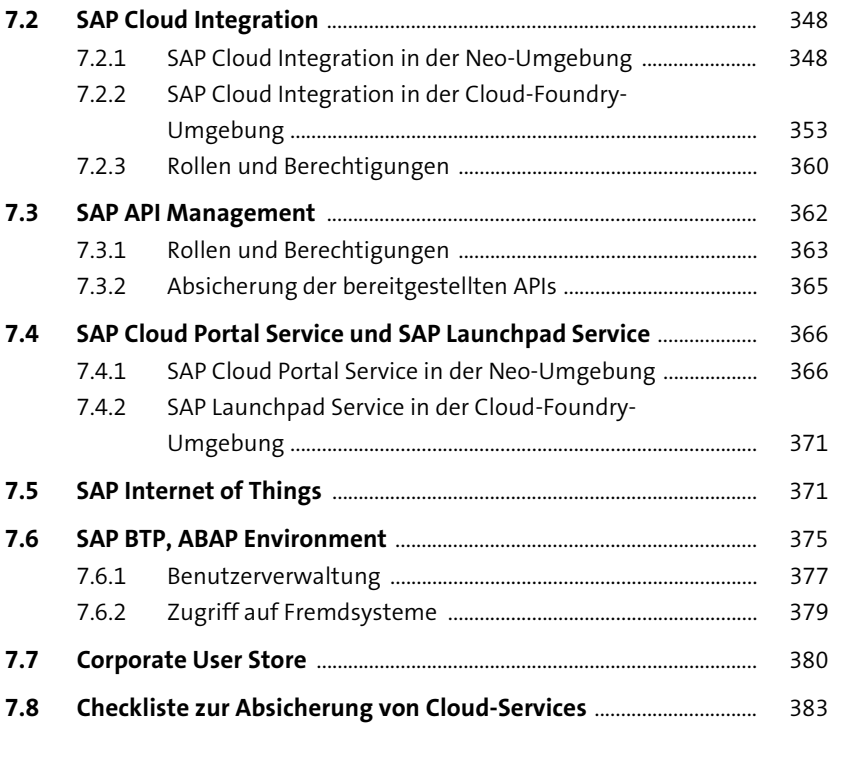

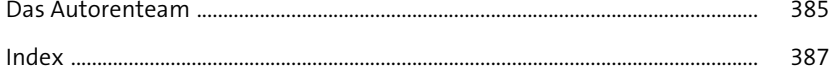